# **Sunyan Documentation** *1.0*

**Sunyan**

**2018 09 11**

### **Contents**

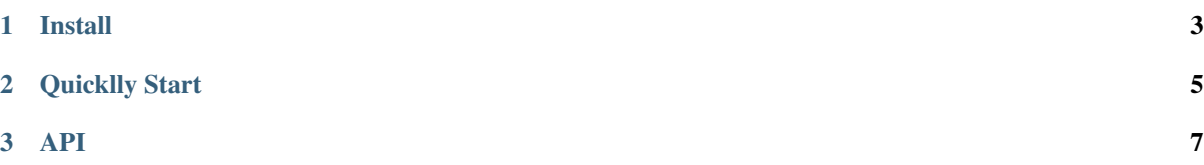

#### TensorcomlibPythonTucker

- Github: https://github.com/YiZhiXiaoGuLI/tensorcomlib
- PyPI: https://pypi.org/project/tensorcomlib/
- Docs: https://makedocs.readthedocs.io/zh/latest

## CHAPTER 1

Install

<span id="page-6-0"></span>pip install tensorcomlib

# <span id="page-8-0"></span>CHAPTER 2

Quicklly Start

# <span id="page-10-0"></span>CHAPTER 3

API